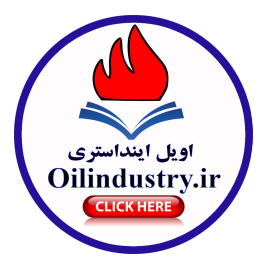

تطابق ساختار قراردادهای «مشارکت در تولید» با الزامات حاكميت و مالكيت ملي بر مخازن نفتي دكتر مسعود امانى، ؓ مصطفى شغيعزاده خولنجانى ؓ ؓ

.<br>تاریخ دریافت ۹۱/۷/۳ | تاریخ پذیرش ۲/۲۷ /۹۱ )

اکتشاف،استخراج و بهره برداری از منابع زیرزمینی نفت و گاز مستلزم صرف هزینه و تحمل ریسک بالا پی است. به این منظور کشورهای برخوردار از منابع زیرزمینی سعی در انعقاد قـرارداد بـا شـر کت هـای نفتـی خـارجی دارنـ۱. «قرار دادهاي بيز إلماني نفت» را در بخش بالادستي مي توان به «قرار دادهاي ريسكي» يا «بدون ريسك» دسته بنيدي کرد. «قرارداد مشارکت در تولید»، از زمره «قراردادهـای ریسـکی» اسـت کـه براسـاس آن حـقالزحمـه پیمانکـار و جایزه تحمل ریسک از محل نفت و گاز تولیدی در نقطه تحویل تعیین شده در قرارداد بین شرکت دولتی یا دولت و پیمانکار تأمین می شود.این مقاله با مفروض دانستن «حاکمیت قبانون کشور میزبیان»، نسبت به تفسیر پیا داوری اختلافات ناشی از قراردادها و همچنین علیم منافات انعقاد این نوع قراردادها با الزامات ناشبی از حاکمیت و مالکتِ ملبی بر منابع طبیعی، مطابق با «آخرین معاهدات بیز المللی» که تاکنون به تصدویب رسسیده است، این نیوع قواردادها را بیش از قواردادهای «امتیازی و انحصاری»، تأمین کننده حق حاکمیت و مالکیت مل<sub>ی</sub> کشیورها بیر منیابع زیرزمینی خود میداند. در نهایت در نظام حقوقبی ایران، انعقاد این نوع قراردادها برای توسعه، اکتشاف و استخراج میادین نفت و گاز، با رعایت الزامات تأمین منافع ملبی و همچنین اصول و شرایط مقرر در قانون داخلبی و معاهـا.ات بيز إلمللي را امري پذيرفتني و داراي مجوز قانوني مي شمارد.

کلیدواژهها: قراردادهای بالادستی نفت و گاز؛ قراردادهای ریسکی؛ قراردادهای مشارکت در توليد؛ حاكميت و مالكيت مله ؛ معاهدات بيز المللي

\* استادیار دانشکده معارف اسلامی و حقوق، دانشگاه امام صادق (ع)؛

Email: amani.masoud@gmail.com

\*\* دانشجوی کارشناسی ارشد حقوق خصوصی، دانشکده معارف اسلامی و حقوق، دانشگاه امام صادق (ع) (نویسنده مسئول)؛ Email: mostafa863@gmail.com

فصلنامه مجلس و راهبرد، سال نوزدهم، شماره هفتادودو، زمستان ۳۹۱

راهسسبز<br>مجانسس در اسلا، ۱۹، شعاده ۷۲

#### مقدمه

شرکتهای نفتی برای انجام فعالیتهایشان بهطور معمول به عقد قراردادهای پیمانکـاری پـا اجازههای انحصاری (امتیاز) اقدام میکنند؛ بهطوریکه مالک نفت درجاً (نفت در مخـزن) اجازه انحصاری به متقاضی واجد صلاحیت می دهد. در پشتر کشورها مالکیت نفت درجیا به دولت یا حاکم تعلق دارد که دولت به نمایندگی از او اقدام می کند، ویژگی اختصاصبی این قراردادها آن است که حاکمیت ملی (شرکت دولت یا دولت)، مالک منـابع نفتـی آن كشور است (Johnston, 2003: 12, 29). البته بـهطـور اسـتثنايي در برخـي مـوارد مالكيـت نفت به مالک خصوصی یا عمومی زمین محـاذی مخـزن نفـت، اعطـا شـده اسـت؛ بنـابراین دارنده امتیاز این حق را دارد تـا نفـت را از محـل تجمـع آن اسـتخراج كنـد. مالكيـت نفـت استخراج شده از لحظه جریان آن در لولههای چاه حفاری شـده توسـط دارنـده امتیـاز و در محدوده امتیاز به وی منتقل می شود. در مقابل یک «قرارداد پیمانکاری» یا «قرارداد خدمت» بهطور معمول رابطهای قراردادی بین «شرکت خارجی نفتی» و «شرکت نفت دولتـی» اسـت که به این منظور تأسیس شده و در این فرض شرکت ملی نفتی را «طرف دولتی» (کارفرمـا) و شرکت نفتی خارجی را «پیمانکار» میiامند. <mark>(</mark>)

«طرف دولتی» بهطور معمول اختیار انحصاری استخراج و تولید نفت در همه محـدوده سرزمینی آن کشور را داراست (Taverne, 1999: 252). قالب متبداول روابط قراردادی کارفرما و شرکت نفت خارجي را مي تـوان بـه «قراردادهـايي ريسکي» يـا «بـدون ريسـک» دستهبندی کرد. «شرکتهای نفتی» معمولاً مایل اند خدمات را در قالب «قراردادهـای ریسـکی» انجام دهند، ولی بهطور استثنایی و درصورت اقتضا ممکن است، به قراردادهـای بـدون ریسک اقدام کنند (.Ibid). «قرارداد ریسکی» بهطور معمول اقتضای تأمین سرمایه مورد نیاز برای انجام فعالیتهای اکتشاف، توسعه و استخراج نفت را برعهده پیمانکار قـرار مـی(دهـد. پیمانکاری که قرارداد ریسکی منعقد می کند، ریسک و همه هزینههای تولیـد را بـا نظـارت

<sup>1</sup> Petroleum in Situ

دولت ميزمان متعهد مي شود (حسن سكي، ١٣٨١: ٥٦) و مەطور معمول حيق|لز حميه و جبايزه .<br>تحمل د بسک را با پوصورت بول نقد و با درصدی از نفت و گیاز حاصل از فعالیت خود دريافت مي كند (Johnston, 2003: 12). اگر توافق قبلي بر اين باشد كه دسـتمزد و جـايزه تحمل ریسک بهصورت نقد باشد، مبلغ آن قاعـدتاً بـه میـزان نفـت و گـاز تولیـدی بسـتگی دارد. هر پیمانکاری که قرارداد ریسکی منعقد می کند، باید خطـر از دسـت دادن سـرمایه را در فرض عدم موفقیت تولیـد در نفـت یـا گـاز بپــذیرد (Ibid.: 41)؛ چـرا کـه در ایـن نـوع قرارداد، شرکت خارجی بهعنوان پیمانکـار عملیـات نفتـی وارد قـرارداد اکتشـاف و توسـعه می شود و حق انحصاری اکتشاف، استخراج و بهرهبرداری از منابع زیرزمینـی را بـا هزینـه و ریسک خود قبول می کند، بهنحوی که درصورت عدم استحصال نفت و گاز همـه هزینـههـا برعهده اوست (ابرانیپور، ۱۳۸۶: ۱۸). قراردادهـای ریسـکی|ی کـه حـق|لزحمـه پیمانکـار و جایزه تحمل ریسک از طریق تحویل نفت و گاز تولیدی تـأمین مـی.شـود، بـه «قراردادهـای مشارکت در تولید»<sup>۱</sup> معروفاند.

در «قراردادهـای مشـارکت در تولیـله» و «قراردادهـای اکتشـاف و توسـعه» کـه بـرای قراردادهای نسل جدید «بیع متقابل» مورد استفاده قـرار مـی گیـرد، دو مرحلـه «اکتشـاف» و «استخراج» در قالب شروط قراردادي واحد تبدوين و تجميع مي شـوند و بـا انجـام مرحلـه اکتشاف و با احراز این مهم که نفت و گاز موجود در مخاژن، تجاری محسـوب مـیشـوند، شرکت نفتي خارجي وارد مرحله توسعه مخـازن و در نهايـت وارد مرحلـه توليـد مـي شـود. در این روش، قرارداد بهصورت واحـد تلقـی و فقـط مراحـل اجـرای کـار متمـایز مـیشـود (همان، ١٣٨٩: ٦٣).

.<br>بهطور معمول شرکتهای نفتی «قراردادهـای اجـازه انحصـاری» (امتـیاز) را نسـبـت بـه «قراردادهای ریسکی» ترجیح میدهند و همچنین «قراردادهای مشارکت در تولید» از <mark>دیگ</mark>ر «قراردادهای ریسکی» برای آنها جذابتر است. در عمل شرکتهای نفتبی اختیار چنـدانی

<sup>1.</sup> Production Sharing Agreement (PSA) or Production Sharing Contract (PSC)

در انتخاب نوع قرارداد ندارند؛ زیرا نوع قرارداد را دولت میزبان تعیین می کند. بـرای نمونـه کشورهای غربی از آغاز فعالیت صنعت نفت، ساختار برای فعالیتهای نفتی تنظیم کردهانـد که مبنای آن، اعطای امتیاز انحصاری از مخازن نفت بهمنظـور اکتشـاف و اسـتخراج اسـت. برای مثال در انگلیس، رژیم انتخاب شده برای استخراج منـابع نفتـی دریـای شـمال، همـین ساختار اعطای امتیاز یا لایسنس است که ملازمه با دخالت کمتـر دولـت در انجـام عملیـات و رسیدگی های دقیـق تـر در امـور مـالی شـر کت از طریـق حسابرسـان وزارت دارایـی دارد (امانی، ۱۳۸۹: Paintith and Willoughby, 1977: 16-17).

اما کشورهای در حال توسعه انعقاد «قراردادهای ریسکی» با شرکتهای نفتی خـارجی را ترجیح می دهند. این قراردادها بهصورت «قراردادهای ریسکی خدمت» و یا «قراردادهـای مشارکت در تولید» است. «قراردادهبای مشـارکت در تولیـد» از قـدیمیترین «قراردادهـای ریسکی» است که سابقه انعقاد آن در نقاط مختلف دنیا افزون بر پنجاه سال است و هنوز هـم از مقبولیت بالایی برخوردار است، اگرچه با نگاهی به آینده صـنعت نفـت، بـهخصـوص در کشورهای در حال توسعه، بهنظر می(سد چنین قراردادهایی به رشـد مناسـب خـود نرسـیده است (Walde and Ndi, 1994: 117).

بعـد از پيـدايش «قراردادهـاي مشـاركت در توليـد»، در مرحلـه بعـدي «قراردادهـاي ریسکی» دیگری مشابه «قراردادهای مشارکت در تولید» انشا شد کـه مطـابق ایـن قراردادهـا در مقابل ریسک هزینههای اکتشافی و همچنین تعهد تـأمیر! هزینـههـای عملیـات و توسـعه، .<br>پیمانکار دارای این حق قراردادی است که تحت شرایط مقرر در قبرارداد مقیداری از نفت تولیدی را خریداری کند. بهای نفت فروختـه شـده بـه گونـهای محاسـبه مـلی شـود کـه اولاً، هرساله یک دهم هزینههای صرف شده را پیمانکار بازیر داخت کنید تباطی ۱۰ سال هزینههای مزبور مستهلک شود و ثانیاً، بهطور معمول دولتها درصدی از هزینـههـای انجـام شده را در قالب سود به پیمانکار بیردازند که برای نمونه می توان بـه ۲ فقـره قـرارداد منعقـد شده در راستای اجرای قانون نفت ۱۳۵۳ ایران با شیر کتههای خیارچی اشیاره کیرد کیه در آنها از چنین نظامی در تعامـل بـا شـرکت۱عـای نفتـی خـارجی اسـتفاده شـده اسـت و مقـرر گردیده تخفیفی معادل ٥ درصد بهای فوب رایج بازار نفت فروخته شده بـه طـرف قـرارداد داده شود که این تخفیف در تمام مدت اعتبار قرارداد فـروش ادامـه خواهـد داشـت. ٰ بـاور کشورهای در حال توسعه این بود که قراردادهای اخیر، درصد منفعت آنـان را از نفـت تولیـدی افزايش مي دهد و كنترل و نظارت آنها بر نفت توليدي را در حد مطلوبتر تأمين مي كند.

با توجه به مطالب بیان شده درخصوص «قراردادهـای ریسـکی» مـی تـوان انـواع آن را بهشرح زیر دستهپندی کرد:

**۱. قراردادهای توسعه پروژههای نفت**: این نوع قراردادها برای توسعه پـروژههـای نفـت در منطقهای اجرا می شود که عملیات اکتشاف یا حفر چاه تخمینی در آن منطقـه سـابقه نداشـته باشد (Taverne, 1996a: 44). هر یک از این قرار دادها ماهیت خاص خبود را دارد و گو بیا پهصورت سفارشي پراي چنين قراردادي منعقد مي شو د.

**۲. قراردادهای همکاری یا پیمانگاری**: این نوع قراردادها اغلب بین شـرکت نفـت خـارجی و شرکت ملي نفت منعقد مي شود، بهنحوي که هر يک از طرفين در تأمين هزينـههـا و اسـتفاده از نفت تولیدی مشارکت دارند (.Ibid). بـرای نمونـه مـی تـوان بـه قـرارداد منعقـده بـین ایـران و شرکت ایتالیایی آجیپ مینرار با در سال ۱۳۳۳ اشاره کرد که بهموجب آن قبرارداد هریک از طرفین تعهـد نمودنـد بـا تأسـیس یـک شـرکت مشـترک پـرای تـأمین ٥٠ درصـد هزینـههـای اکتشاف، توسعه و تولید، اقدام نماید و پس از محاسبه و کسل همه هزینههای جـاری عملیـات، از سود حاصل بهره مند شوند، مهطوري كه نصف سود حاصل از توليد بيراي ماليـات و حقـوق دولتی به دولت ایران و نیم دیگر سود بین شرکت ملی نفت ایران و آجیب تقسیم می شد. گفتنی است شرکت مشترک تأسیس شده طرف اصلی دارای قرارداد با شرکت ملی نفت بود.۲

١. ماده (١٢) بند «ب» قانون نفت سال ١٣٥٣.

۲. ماده (۱۷) قانون مربوط به موافقتنامه قرارداد تفحص، اکتشاف، استخراج و بهرهبرداری نفت بین شرکت ملی نفت ایران و شرکت ایتالیایی آجیپ مینراریا، مصوب ۱۳۳٦/٦/٢.

راهـــــــــز<br>مجلّــــــــــو<sup>ز</sup>

**۳. قراردادهای ریسکی خدمت**: این نوع قراردادها در کشورهای آمریکایی از جمله برزیل، اکوادور، آرژانتین و پرو استفاده میشود (.Ibid) و بهموجب آن پیمانکار، مستحق دریافت حقالزحمه معین و سود سرمایه گذاری برای عملیـات توسـعه و اکتشـاف بـا بهـره مشـخص است. بهره سرمایه مصرف شده و دستمزد پیمانکار در این نوع قراردادها به شرطی پرداخت می شود که پیمانکار موفق به ایفای تعهدات خود مطابق با قرارداد منعقده باشد.

با توجه به آنچه دریاره «قراردادهای ریسکمی» و «قراردادهای مشارکت در تولیـد» بیـان شد، سؤال اصلی آن است کـه آیـا قراردادهـای مشـارکت در تولیـد بـا الزامـات قـانونی و حقوقی حاکمیت و مالکیت ملی بر مخازن نفتی منافـات دارد یـا خیـر؟ بـه تبـع آن سـؤالات فرعی دیگری مطرح است از جمله، تأثیر این نوع قراردادها بر حاکمیت و مالکیت کشـور دارای منابع طبیعی زیرزمینی چگونه است؟ آیـا شـرکت ملـی نفـت ایـران بـه نماینـدگی از دولت ایران مجوز قانونی برای انعقاد این نوع قراردادها با شرکتهای نفتـی خـارجی دارد؟ در این مقاله سعی شده تـا بـا رویکـرد توصـیفی ـ تحلیلـی، بـهصـورت گزیـده و بـه روش کتابخانهای برای تبیین مفهوم قراردادهای مشارکت در تولید، محتوا و سـاختار قراردادهـای مشارکت در تولید، عناصر سازنده قرارداد مشارکت در تولید و همچنین جنبههـای مختلـف این نوع قراردادها که شامل جنبههـای همکـاری، اقتصـادی و در نهایـت حقـوقی و سیاسـی است را مورد مداقه قرار دهد.

۱ مفهوم قراردادهای مشارکت در تولید

در ابتدا بهنظر نمی رسید که قرارداد مشارکت در تولید بهعنوان نسل جدیدی از قراردادهـای بین المللی صنعت نفت مورد استفاده و تمایل کشورها قـرار گیـرد (Johnston, 2003: 28)؛ زیرا مفهوم این نوع قراردادها ریشه در صنعت کشاورزی داشته و سـیس در صـنعت نفـت و گاز استفاده شده است (حسنبیکی، ۱۳۸۱: ٥٦). سابقه انعقاد ایـن نـوع قراردادهـا بـه اوایـل دهه ۱۹۵۰ در بولیوی برمی گردد، اما در عصر حاضر و با ساختار کنـونی آن در صـنعت نفت، وسیلهای بـرای تنظـیم روابـط حقـوقی قـراردادی بـین یـک شـر کت دولـت میزبـان و سرمایه گذار دیگر بهمنظور استخراج منابع طبیعی زیرزمینـی برمـی گـردد کـه در دهـه ۱۹٦۰ اندونزی از این روش استفاده کرد و بهتدریج مورد قبول و پذیرش شرکتهای نفتـی قـرار گرفت (Paliashvili, 1998).

بااینکه این نوع قراردادها در اندونزی بیشترین استفاده را دارد، تاکنون تعریف واحدی از آن ارائه نشده است، ولي مي توان «قرارداد مشاركت در توليد»، را اين گونه تعريـف كـرد که یک ترتیب قراردادی است که بین پیمانکار ۔که یک شـرکت نفتـی خـارجی یـا یـک شرکتِ غیرْدولتی است ـ و کارفرما ـ که یک شرکت دولتی است ـ منعقد میشود و مطـابق آن پیمانگ(راجازه پیدا می کنـد کـه نسـبت بـه عملیـات اکتشـاف و اسـتخراج نفـت در محدودهای اقدام کند که در قرارداد تعیین شده است و در نهایت، نفت و گاز تولیـدی بـین پیمانکار و شرکت دولتی تقسیم می شـود (Barrows, 1988: 226). اختیـار شـرکت دولتـی معمولاً مبتنى ہر یک حق انحصاری است که براساس قـوانین موضـوعه آن کشـور در حیطـه نفت و گاز به آن شرکت داده شده است (Taverne, 1996b: 191). بوخی موارد محـدوده قرارداد در تطابق با منطقهای است که بهموچی قانون اختیار فعالیت در آن منطقه به شـرکت دولتی اعطا شده است و یا شـر کت دولتـی عهـدهدار انجـام فعالیـت نفتـی در کـل محـدوده جغرافيايي كشور است.

میتوان فرض کرد که شرکت دولتی عهدهدار فعالیت های نفتی باشد و با شرکت هـای خصوصی برای اکتشاف و استخراج اقدام به انعقاد قرارداد کند، بهعنـوان مثـال در آمریکـا دولت فدرال با شركت خصوصي اين قرارداد را منعقد مي كنـد (Krueger, 1975: 98). در چنین فرضی که شرکت دولتی عهدهدار فعالیتهای نفتی در کـل کشـور اسـت، محـلدوده «قرارداد مشارکت در تولید»، براساس قرارداد تعیین می شود و پیمانکار عهدهدار تأمین مال<sub>ی</sub> عمليات اكتشـاف و اسـتخراج اسـت (Watson, 1996: 429-455). البتـه ممكـن اسـّت در قرارداد برای شرکت دولتی حق اظهارنظر دربـاره کـموکیـف هزینـه توسـعه اکتشـافهـای

راهـــــــــز<br>مجلّــــــــــو<sup>ز</sup>

تجاری در نظر گرفته شود. منظور از «اکتشاف تجاری» آن است که کشف نفت بهانــدازهای باشد که توسعه میدان و تولید ازلحاظ اقتصادی مقرونبهصرفه باشد بهطوری که حتبی برخبی صاحب نظران آن را از مهمترين ويژگي هاي قراردادهاي نوين نفتي دانستهانـد (Gao, 1994: 79). کل عملیات مندرج در قبرار داد بایید براساس برنامیههای سالانه و بودجیه تصبویت شیده صورت گیرد و اعتبار گزارش برنامههای انجام شده، منوط به تأیید دستگاه نظـارت اسـت. در اغلب موارد دستگاه نظارتی، خود شرکت دولتی واگذارنده قرارداد است (امـانی، ۱۳۸۹: ۱۰۳). اگر اکتشاف میدان نفتی تجاری اعلام شود، پیمانکار موظف است برنامهای را برای توسعه میدان تهیه و برای تصویب به شرکت دولتی نفت ارائه کنـد. عملیـات توسـعه و تولیـد بایـد مطابق با برنامه مصوب اجراً شود. نفت و گاز تولیدی در «نقطه تحویل» ٰ بین شرکت دولتـی يا دولت و پيمانكار تقسيم مي شود، البته گفتني است معمولاً نقطـه انتقـال مالكيـت نفـت توليـدي به پیمانکار براساس توافق طرفین در قرارداد تعیین می شود (Kusuma-Atmadja, 1991: 92).

همان طور که از عبارات فوق استنباط می شود، منظور از «نفت و گاز تولیدی» تولیدات نفتی مایع و گازی است که بعد از تصفیه حاصل می شـود و شـامل «نفـت خـام»، «میعانـات گازی»<sup>۲</sup> و «گاز طبیعی» است. از گاز طبیعی ممکن است مایعـاتی ماننـد ان. جـی. ال (گـاز طبیعی مایع)"حاصل شود. نفت خام،' میعانیات گجازی و گجاز مبایع هرکیدام بیه تنهیایی پیا به صورت مجموع «نفت خام» نامیده می شـود.° دولـت میزبـان، درصـله خاصـی از تولیـدات میدان را در نقطه تحویل دریافت می کند؛ یعنی هرگونه تولیدی در این قراردادهـا متعلـق بـه دولت میزبان است (حسن بیکی، ۱۳۸۱: ٥٦). این درصد ممکن است با افزایش میزان تولیـد، افزایش یابد. این سهم دولت میزبان را «بهره مالکانه»<sup>۲</sup> میiامند.

- 1. Delivery Point
- 2. Condensate
- 3. NGL (Natural Gas Liquid)

4. Crude Oil

٥. ماده (١) قانون نفت مصوب ١٣٥٣/٥/٨.

6. Royalty

بر داشت پیمانکار از نفت تولیدی، شامل دو بخش می شود: نخست، «نفت هزینـه» ْ یعنـی «درصدی از تولید است که برای جبران هزینههای تولید و اکتشاف به پیمانکبار اختصاص مي يابد» به عبارتي درصورت «كشف تجاري» همه هزينههـاي عمليـات اجرايـي پيمانكـار از محل توليد وصول مي شود (33 :Gao, 1994). در بعضي كشورها مثل انــدونزي <sup>1</sup> بخشــي از نفت تولیدی را با عنوان «مالیات بر در آمد» <sup>۳</sup> برداشت می کنند که این قسـمت از عوایـد هـر دو شرکت دولتی و پیمانکار کسب میشود (Taverne, 1999: 252). دوم، نفتی است ک بعد از کسر بهره مالکانه، نفت هزینه و مالیـات بـر درآمـد احتمـالی بـاقی مـی،مانـد و مطـابق قرارداد بین پیمانکار و شرکت دولتی تقسیم میشود. در این حالت، دولت در سـود حاصـل از مشاركت، ماليات بر درآمد و ديگر عوايد شـركت مـي كنـد (Atwell, 1980: 1015-1019). این نسبت از سهمها در برخی موارد بهصورت ساده تعیین میشود، بـرای مثـال ۲۰ درصـد پیمانکار و ۸۰ درصله شرکت دولتی؛ یا از فرمول خاصی استفاده می کنند. معمولاً استفاده از فرمول چندمتغیره برای افزایش سهم شرکت دولتی و جلوگیری از ایجـاد ثـروت بـادآورده برای پیمانکار به کار می رود، با این توضیح که با افزایش میزان تولید، درصد سهم پیمانکـار کاهش مبی بابـد، اگرچـه میـزان عـددي دريـافتي او افـزايش پيـدا کنـد. بـههرحـال، ازنظـر شركتهاي بين|لمللي نفتي، مؤلفه هزينههاي لازم براي توسعه و اكتشاف، بيشترين تـأثير را بر تولید نفت دارد و به همین دلیل مورد توجه قرار گرفته است (طاهریفرد، ۱۳۸۷: ۱۷۰). همچنین پیمانکار موظف است پـس از فـروش سلـهم خـود، مالیـات بـر درآمـد آن را

بیردازد؛ درواقع، درآمد مشمول مالیات پیمانکـار عبـارت اسـت از: «منـافع ناشـی از فـروش نفت هزينه و نفت فايده <sup>؛</sup> منهاي هزينههاي قابل كسر». پيمانكار موظف است، بـراي جبـران

#### 1. Cost Oil

۲. اندونزی با بیش از صد سال قدمت تاریخی در قراردادهای مشارکت در تولید در زمره اولـین کشـورهایی اسـت کـه با شرکتهای نفتی غربی تعامل مشارکتی داشته است؛ زیرا صنعت نفت تأثیر بسیاری در اقتصاد این کشور دارد. 3 Income Tax

£. Profit Oil: «نفت فایده» درواقع میزان نفت باقی.ماندهای است که بعد از کسر هزینـههـای مالیـات بـر درآمـد، بهـره مالکانه و نفت هزینه بین پیمانکار و صاحب مخزن تقسیم میشود.

راهــــــود<br>۱۸۰ - مجانســــــود ۷۲

هزینههای عملیات و پر داخت هزینههای توسعه قسمتی از تولید را کنبار یگیذارد و میزان باقی مانده را براساس فرمول توافق شده با شـرکت نفـت دولتـی تقسـیـم کنـد (حسـن بیکـی، ١٣٨١: ٥٧-٥٦)؛ بنابراين اگر جبران هزينههاي انجام شده بهصورت كامل صـورت پـذيرد و عبارات مشابه «هزینههای قابل جبران» در قرارداد به معنـای «هزینـههـای مـالمی قابـل کسـر از در آمد» باشد، آنگاه در آمد مشمول مالیات پیمانکار عبارت است از: «ارزش پازاری نفت .<br>فایده پیمانکار». در نسخههـای ابتـدایی «قراردادهـای مشـارکت در تولیـد»، بـهطـور معمـول مالیات بر درآمد، در محاسبه سهم کارفرما از نفت فایده بهحساب می آمد و همانند شـرکت دولتـلي نفـف موظـف بـه پرداخـت سـهم پيمانكـار از نفـت هزينـه بـود. در برخـي انـواع ۔<br>«قرار دادھای مشار کت در تولیـد» ایـن سـابقه نیـز مشـاهده مـه شـو د تـا جـابی کـه برخـی (Watson, 1996: 433) آن را رویهای معمول در کشورهای تولیدکننده نفت می دانند.

شر کت های نفتی مزد گ، در ابتدا ضرورت قرار دادهـای مشـار کت در توليـد را بـه دو دلیل یا تردید می نگر بستند: نخست اینکه تا ابتدای دهه ۱۹۷۰ شرکت هیای نفتی معمولاً در قالب «قراردادهای امتیازی» فعالیت می کردند و دوم اینکه، قرارداد مشارکت در تولید یـک ترتیب قراردادی است که به پیمانکار حق مالکیت نسبت به نفت را آنگونه کـه در قـرارداد امتيازي رايـج اسـت، نمـيدهـد (171-170 .1996b) (Taverne). همـان گونـه كـه برخـي صاحب نظران درخصوص قراردادهای مشارکت در تولید کشور اندونزی اشـاره کـردهانــد؛ این ویژگی وجه تمایز بین قراردادهای مشارکت در تولید یـا قرآردادهـای امتیـاز بـرای ایـن کشور بوده است (Fabricant, 1975: 309)؛ بنایراین براساس ماهیت قراردادهای مشارکت در تولید، پیمانکار صرفاً بهموجب قرارداد، دارای یک حق قراردادی میشود تـا سـهمی از نفت و گاز تولیدی را در نقطه انتقال تحویل گیرد. بهطور خلاصه مے تـوان در سان تفـاوت قرارداد مشارکت در تولید با قرارداد امتیاز انحصاری دو مورد زیر را از ویژگی هیای اصلبی قرارداد مشارکت در تولید برشمرد:

١. عدم مالكيت نسبت به نفت توليدي،

۲. استحقاق درصدی از نفت و گاز تولیدی.

تفاوت قرارداد مشارکت در تولید با قراردادهای امتیازی انحصاری در ایـن نیسـت کـه دولت در قرارداد مشارکتی سهم بیشتری از قراردادهـای امتیـازی بـهدسـت مـی|ورد، بلکـه چهبسا بتوان بهراحتی در قراردادهای امتیازی سهم امتیازی دولت را بـه همـان میزانـی تعیـین کرد که در قرارداد مشارکتی مقـرر اسـت. درواقـع تفـاوت در ایـن اسـت کـه قراردادهـای مشارکتی پارامترهای بیشتری را اعم از مالی و غیرمالی، ارائه میکند؛ ماننـد سـهم دولـت از نفت فایده، عوارض گمرکی و مالیات بر در امد که موجب شده تـا قراردادهـای مشـارکت در تولیــد انعطــاف بیشــتری از قراردادهــای امتیــازی داشــته باشــد (امــانی، ۱۳۸۹: ۱۰۶). درحـالی کـه قـرارداد امتیـازی، پارامترهـای مـالی کمتـری دارد ماننـد حـق مالکانـه، سـهم سود خـالص، سُـهم سـود ناخـالص و عـوارض ماليـات بـر درآمـد نفتـي. بـهنظـر برخـي صـاحب نظـران ايـن نـوع قراردادهـا تهديـد اساسـي بـراي حـق حاكميـت دولـتهاسـت .(Haghighi, 2007: 199-200)

شار فتي يارامترهاى بيشترى را اعم از مالى و غيرمالى، ارائه مى كند؛ مانند سمهم دولت از<br>س<sup>ت</sup> فايده، عواوض گمركى و ماليات بر در آمد كه موجب شده تـ أو آردادهـاى مشاركـت<br>رياليا الماليان المسلم الموجب و التي تركيز الموجب و التي در عمل پارامترهای قرارداد مشارکتی به میزان تولید بستگی دارد بهنحـوی کـه در ایـن ساختار سهم دولت درصورت بهبود میزان تولید، افزایش مـیbیابـد. بـهطـور ضـمنی در ایـن قراردادها فرض بر این است که درصورت افزایش میزان تولیــد، سـوداوری قــرارداد بــرای دولت بهبود مى يابد، البته اين موضوع هميشه اتفـاق نمـىافتـد (Omorogbe, 1997: 131)؛ برای مثال در جایی که تولید با حفر تعداد بیشتری از چاهها افـزایش مـی یابـد، هزینـههـا بـه همان نسبت بیشتر میشود و سوداوری پروژه بهرغم افزایش حفر چاهها تغییر نمی کند و در این حالت، کشور میزبان بایستی از برخی منافع خود چشم پوشی کند؛ چرا که در این حالت در پرداخت هزینههای استهلاک و اکتشافات درصورت ناموفق بودن آنها سهیم مـیشـود و این به معنـای عـدم سـود حـداکثری اسـت (57 :.bid). همچنـین کشـف تجـاری موجـب میشود تا پیمانکار تمایلی به ادامه عملیات اکتشاف در منطقه نداشته باشد و به همـان میـزان كشف شده اكتفا كند و در نهايت، ادامه انجام كار را به تأخير اندازد (Blinn, 1986: 121).

راهـــــــــز<br>مجلّــــــــــوثر ۷۲ سال ۱۹، شماره ۷۲

### ۱-۱ محتوا و ساختار قرارداد

قرارداد مشارکت در تولید، مقرراتی فراتر از آن دارد که فقط درصد سهمهای طرفهای قرار داد و مالیات بر در آمد قابل پر داخت را بیان کند. ممکن است، در زمان اجرایبی شـدن قبرار داد مشار کت در تولید، کشور میزبان درخصوص تولید نفت به رشد کافی رسیده باشد یا در ابتدای .<br>راه باشد که نیاز است با مشارکت شرکتها توانـاییهـای نفتـی خـویش را اثبـات کنـد. بـهطـور معمول در اين فرض، اين گونه كشورها فاقد قوانين استخراج هستند (Taverne, 1996a: 47)؛ بنام این ممکن است در کشوری که فعالیتهای نفتی آن به رشد کیافی دست یافتیه است، قوانین و مقررات درباره نفت، بهطور دقیق و کافی وجود داشته باشد، بـهنحـوی کـه در ایـن صورت نیاز نیست قرارداد مشارکت در تولیـد سـند مفصـلی باشـد؛ زیـرا همـان قواعـد و مقـررات مصـوب دولـت ميزبـان بـراي حاكميـت بـر امـور قـرارداد كـافي اسـت، ولـي درصورتی که کشوری چنین قوانین و مقرراتی نداشته باشد، باید در یک سند مفصل همـه جنبههای روابط کشور میزبان و سرمایهگذار در آن لحاظ شود.

کشورهایی که اولین بار به فعالیتهای نفتی اقدام می کنند، ماننـد کشـورهای در حـال توسعه، باید قراردادهای مفصلی تنظیم کنند؛ زیراً سابقه قانونگذاری یا وضع اسـتانداردهای .<br>لازم در آنها وجود ندارد؛ بنابراین در این کشورها، قـرارداد مشـارکت در تولیـد بایـد همـه قواعد اجرایی و آییننامهای را دربرداشته باشد که براساس آن پیمانگیار حقـوق قـراردادی خـود را اسـتيفاء كنـد. بعـد از تصـميم بـه انتخـاب قالـب قـراردادي مشـاركت در توليـد، کشورهای میزبان اندکااندک، مدلهای بومی قراردادهای خود را تولید میکنند تا بتواننـد توقعـات اقتصـادي و حقـوقي خـود را بـر آورده سـازند (.Ibid). در مـوارد خيلـّي استثنايي کشورهای میزبان راضی به قالبهای استفاده شده در دیگر کشـورها بودنـد؛بـرای مثـال در مصر و سوریه چنین اتفاقهایی افتاده است، اما بهطورکلی میتوان گفت بـرای تعیـیل نـوع قرارداد، كشور ميزبان بايد به سه جنبه توجه داشته باشد:

١. همه قوانين نفت و رعايت ترتيبات قانوني لازمالاجرا در قرارداد،

۲. آیا سازمان اقتصادی کشور میزبان، تابع الگوی اقتصادی بازار آزاد یا اقتصاد دولتبی و يا سيستم مختلط است،

۳. توجه به میزان تجربه فعالیتهای نفتی آن کشور.

در بیشتر مـوارد، کشـورهای توسـعهیافتـه درزمینـه فعالیـتهـای نفتـی پـس از تجربـه امتیازات نفتی به قـرارداد مشـارکت در تولیـد روی آوردهانـد. درصـورت وجـود قـوانین و قواعد کافی در زمان تغییر چارچوب حاکم بر روابط کارفرما و پیمانکار در تنظیم قـرارداد، باید پیشتر از هر چیز رعایت مفاد قوانین لازمالاجرا را مدنظر قرار داد. راحـتتـرین کـار در این گشورها آن است که به شرکت دولتی نفت، اجازه انعقـاد قـرارداد مشـارکت در تولیـد داده شود. در این فرض شرکت دولتی ناظر بر اجرای مقررات قرارداد منعقد شده با شرکت نفتـي خواهـد بـود (Taverne, 1999: 251). البتـه بايــد بـين ســاختار قراردادهــا و ســهم پیمانکارها از نفت تولیدی تمییز قائل شد؛ یعنی بـهطـور معمـول کشـورهایی کـه از سـاختار قراردادی مشارکت در تولید استفاد میکند، درصد سهم طرف قرارداد براسـاس مـذاکرات طرفيني تعيين خواهد شد.

۲–۱ عناصر سازنده قرارداد مشارکت در تولید قرارداد مشارکت در تولید، همانند دیگر قراردادهـای نفتـی دارای عناصـر سـازندهای اسـت که با ماهیت این نوع قراردادها پیوند ناگسستنی دارد؛ بنابراین ضروری است برای یی بـردن به عناصر سازنده این نوع قراردادها به بررسـی حقـوق و تعهـدات پیمانگـار، مقـررات مـالـی قرارداد، بازپرداخت هزینهها، سهم پیمانکار از تولید نسبت بـه درآمـُد و منفعـُـت، جنبـههـای سازمانی و همکاری مشترک وو در نهایت مسائل حقوقی و غیراجرایی بپردازیم.

۱–۲–۱ حقوق و تعهدات پیمانکار حقوق و تعهدات پیمانکار در این نوع قراردادها، عبارت است از قواعد و مقـررات نـاظر بـر

راهـــــــود<br>مجلّــــــــود ۷۲

حقوق پیمانکار؛ این قواعد عبارت است از شرح و تعیین «منطقه قرارداد»،<sup>\</sup> مـدت قـرارداد و تقسیم آن به دوره اکتشاف، توسعه، تولیـد، برنامـه اجرایـی اکتشـاف و تعهـدات قـراردادی پیمانکار مبنیبر صرف هزینههای دوره اکتشاف. بنا به اینکه آیا قـوانین بالادسـتی نسـبت بـه .<br>قرار داد قابلیت اجرا دارند با خبر و آبا درخصوص شبوه فعالیت پیمانکـار از جملـه اسـتاندار دهای ناظر بر فعالیت، خارج کردن تأسیسات از میـدان نفتـی بعـد از پایـان دوره قـرارداد، اتخـاذ تـدابیر صیانتی در تولید، رعایت الزامات زیست.حیطی و جلـوگیری از ایجـاد آلـودگی نفتـی مقرراتـی وجود دارد (Did.: 251). اهميت مورد آخر را مي توان در اندونزي مشاهده كرد. اين كشـور در دهه ۱۹۸۰ قوانین و مقررات متعددی را درباره رعایت الزامـات زیسـتمحیطـی و جلـوگیری از ايجاد آلودگي نفتي به تصويب رساند (Harjasumantri, 1989: 54).

در نهایت، گفتنبی است اگرچه قراردادهـای مشـارکت در تولیـد ازمنظـر سیاسـی و اقتصادی جایگزینی برای تعهدات دولت در مشارکت در اجرای عملیات نفتی است، ولی با وجود این، عناصر لازم برای مشارکت دولت در هزینهها و تقبل ریسک عملیات، اختیاری است (Taverne, 1996a: 95).

۲-۲-۱ مقررات مالی قرارداد مقررات مالی قراردادهای مشارکت در تولید تعیین می کند که آیـا پیمانکـار حـق دریافـت سهم خود از نفت تولیدی را دارد یا خیر یا شیوه تأمین مالم[ چیسك و ارز مـورد اسـتفاده در تأمین مالی پروژه کدام است و یا بیمـه قـرارداد تـابع چـه مقرراتـی اسـت و در نهایـت، آیـا پیمانکار اجازه خروج ارز کشور را دارد یا خیر؟

اگرچه ممکن است در برخی قراردادها شخص دولتی برای سرمایه گـذاری در توسـعه میدان بهنسبت سهم مقرر در قرارداد اقدام کند، ولی بایـد گفـت بـهطـور معمـول، پیمانکـار مسئول سرمایه گذاری برای عملیات اجرایی است که بهموجب قـرارداد بـه او سـیرده شـده

1. Contract Area

است (197 :bid., 1996b)؛ بنايراين همه هزينـههـاي عمليـات اكتشـاف برعهـده يبمانكـار است و درصورتی که عملیات اکتشـاف بـه کشـف تجـاری منجـر نشـود، پیمانکـار مسـتحق هبج گونه حقالز حمهای نخواهد بود و سرمایه خود را از دست داده است، <sup>۱</sup> امـا درصـورت موفقيتآميز بودن آن، دولت عايدات شركت نفتي را بعد از كسر هزينهها، مطـابق توافـق از ييش تعيين شده، بين دو طرف تقسيم مي كند (Kusuma-Atmadja, 1991: 92).

۳-۲-۱ بازیر داخت هزینهها، سهم ییمانکار از تولید نسبت به درآمد و منفعت بازیرداخت هزینهها، سهم پیمانکار از تولیـد نسـبت بـه درآمـد و منفعـت در قراردادهـای مشارکت در تولید، عبارت است از قواعـد و آیـین۱عـای نـاظر بـر چگـونگـی محاسـبه سـهم پیمانکار و مالیات بر درآمد.` در این قسمت، سهم دولت و پیمانکار از عواید میدان و نحـوه یرداخت نفت و گاز تولیدی بین طرفین تقسیم و هزینههـای صـرف شـده بـرای اکتشـاف و ۔<br>توسعه به پیمانکار مشخص مے شود. همچنین مسئولت پیمانکـار درخصـوص مالیـات بـر درآمد و شخص مسئول پرداخت این مالیات به دولت تعیین مبی شـود و اینکـه آیـا دولـت میزبان برای خود حق سرمایه گذاری در یروژه (ا مقرر کرده است یا خیـر و در نهایـت، آیـا «شرط ثبات»<sup>۳</sup> مالی در قرارداد به نفع پیمانکار در نظر گرفته شده است یا خیر.

۴–۲–۱ حندههای سازمانی و همکاری مشتر ک جنبههای سازمانی و همکاری مشترک در قراردادهـای مشـارکت در تولیـد، درواقـع همـان قواعد ناظر بر چگونگی نظارت، اجرا و همکاری بین پیمانکار و طرف دولتی است. در ایـن

۱. کشف تجاری از مهمترین ویژگی قراردادهای نوین نفتی است بـهنحـوی کـه فقـط بـا وجـود شـرط تجـاری بـودن اکتشاف، توسعه میدان نفتی امکان پذیر است. این الزام سبب شده تـا پیمانکـار اثبـات کنـد چنـین کشـفی بـُرای هـر دو طرف قرارداد منفعت اقتصادي دارد.

۲. مالیاتی که کشور میزبان بر درآمد پیمانکار از نفت و گاز تولیدی وضع می کند، مالیات بر درآمد نام دارد. 3. Stabilization Clause

راهب,<br>۱۸۳ - مجلسس من اسلا، ۱۹، شعاده ۷۲

بخش، ترتیب اتخاذ تصمیم لازم درخصوص میزان سـرمایه گـذاری امـور اجرایـی و برنامـه کاری تنظیم بودجهها، اعلام کشف تجاری و برنامهریزی برای توسـعه میـدان کشـف شـده انجام مي شود (Taverne, 1996a: 50-51).

استثناً ممکن است قرار داد حاوی مقرراتب درخصیوص شیوه مشیار کت دولت در تیأمین هزينهها و افزايش سهم باشد. در اين فرض، يك شخصيت حقوقي \_دولتي در حقوق و وظـايف پیمانکار مشارکت پیدا می کند. برای مثال در قرارداد شرکت ملی نفت ایـران بـا شـر کت هلنـدی باتافسه پترولیوم ماتشاپای ن. و. مصـوب ١٣٤٣/١٠/٢٦ مقـرر شـده اسـت كـه سـرمايه لازم بـراي انجام فعالیت با سرمایه گذاری مشتر ک شرکت ملی نفت ایران و شـر کت هلنـدی تـأمین شـود و بهموجب ماده (۹) قرارداد، تأمین هزینـههـای اکتشـاف کـه از طریـق شـر کت دویکـو بـهعنـوان شركت عامل مصروف مي شود، بالمناصفه به عهده طرفين است. در اين قـرارداد شـركت عامـل، مسئول انجام عملیات نفتی، اکتشاف و توسـعه میـدان اسـت کـه در مقابـل بـهموجـب مـاده (۲۲) قرارداد ٥٠ درصد نفتے کـه در ناحـه عمليـات توليـد مـ شـو د بـه ملکيـت طـرف نخسـت (شركت ملي نفت ايبران) و ۵۰ درصد نفت ديگير بـه طـرف مقابـل (شـر كت مشـتر ك) داده م شود. ترتیب ثبت و اداره شرکت عامل در مواد (٤) ٥، ٦، ٧ و ٨) این قرار داد آمده است. '

همچنین در موافقتنامه بین شیرکت ملبی نفت ایبران و آجیب مینراریا مصبوب ۰۱۳۳٦/٦/۲ مقرر شده است که طرفین برای ثبت یک شرکت سهامی مبادرت ورزند که بـه نمایندگی از طرفین عملیات اکتشاف و توسعه میدان و همچنین عملیات بازرگـانی را انجـام دهد. بهموجب ماده (٤)، ٥٠ درصد سرمايه اوليه اين شركت را شركت ملبي نفت ايبران و باقی مانده آن را شرکت آجیپ تأمین میکند و طرفین بهنسبت مسـاوی بـه انتخـاب اعضـای هیئتمدیره اقدام می کننـد و ریاسـت هیئـتمـدیره ازطـرف شـر کت ایرانـی و مـدیر عامـل ازطرف شرکت ایتالیایی معرفی می شود. مطابق مـاده (۲۹)، شـر کت نفـت ایـرانْ و شـر کت

۱. لایحه قانونی درباره اجازه مبادله و اجرای پنج فقره قرارداد نفت، مصوب ۱۳۶۳/۱۱/۲٤، معروف به قـرار داد شـر کت نفت فلات قاره دشتستان.

آجیپ هریک نصف وجوه عملیات مورد نیاز را تقبل می کنند و مطـابق مـاده (۱۷)، بعــد از کسر هزینهها (کل هزینههای جاری عملیات در ایران و خـارج کـه شـامل مخـارج اداری و استهلاک می شود) نصف در آمد برای مالیات و حقوق دولتی و نـیم دیگـر کـه سـود سـهام است، بین شرکت ملی نفت ایران و شرکت آجیپ تقسیم میشود.

#### ۵–۲–۱ مسائل حقوقی و غیراجرایی

برای مسائل حقوقی و غیراجرایی برخی تعهدات پیمانکار را میتوان نام برد که تعهـد شـرکت مادراً به ارائه تضامین درخصوص اجرای تعهدات ناظر بر برنامه اکتشاف و صرف هزینـههـای آن و همچنین ارائه تضامین بانکی از جمله این مـوارد اسـت. عـلاوهبـر آن، تعهـدات پیمانکـار درخصوص اشخاص ثالث و دولت بهرای خساراتی کـه از انجـام فعالیـتحـای نفتـی حاصـل مې شود، در اين مبحث قابل بررسي است. چند نمونه ديگر را مې توان بهطور خلاصه ياد كړد: ۱. تعهد به مصون نگه داشتن شرکت دولتی از ادعاهای اشخاص ثالث دربـاره اجـرای موضوع قرارداد.

۲. تحصیل اراضی مورد نیاز شرکت دولتبی، واگـذاری منـافع قـراردادی بـه اشـخاص ثالث، تعهدات ناظر بر جمع آوری مستحدثات اجرا شـده، خاتمـه قـرارداد، تأييـد قـرارداد ازسوی مقامات دولتی و قانون حاکم و در نهایت حلی وفصل اختلافات از مواردی است کـه بررسی می شود.

قراردادهـای مشـارکت در تولیـد در مقایسـه بـا قرآردادهـای امتیـازی ازمنظـر حقـوقی تفاوتهای فراوانی دارد، بهنحوی که طبق قوانین رایـج، حقـوقی برخاسـته از امتیـاز در زمـره حقوق عینی است و در نتیجه قابل واگذاری است و همچنـین هماننـد حقـوق دارایـی هـای غیرمنقـول ماننـد زمـین، حقـوق و تعهـدات دارنـدگان ایـن امتیـاز مـمی،ایسـیت ثبـت شـود، درحالی که حقوق ناشی از قرارداد مشارکت در تولید، در زمره حقوق شخصی است که بـر ذمه كارفر ماست (Kusuma-Atmadja, 1974: 44).

1. Parent Company

رانسسوبر<br>۱۸۸ - مجلسس می اسلا، ۱۹، شعاده ۷۲

با توجه به ساختار این قراردادها می توان بـه اهمیـت بـه کـارگیری آنهـا در کشـورهای نفتخیز و در حال توسعه پی برد، به گونهای که وزیر صنایع مادر مالزی در ۲٤ ژوئیـه ۱۹۷٤ هنگام ارائه لایحه قانون توسعه نفت مبي گويـد كـه اعمـال ايـن نـوع قراردادهـا در سـاختار کشورشان ایزار و چارچوپی حقوقی برای همکاری بین یک دولت میزبان و شیرکتهبای نفتی بین المللی است و همچنین مناسب ترین و مترقیانـه تـرین راهکـار بـرای بهـرهبـرداری از منابع نفتي و توسعه اين صنعت كشور است (Tengku Nathan, 2000: 93).

۲ جنبههای مختلف قراردادهای مشارکت در تولید

برای تجزیهٔوتحلیل قراردادهای مشارکت در تولید، باید زمینههای مؤثر بر ایـن قراردادهـا را تبیین کنیم تا به در ک درستی از تأثیر و تأثر عوامل مختلف بر این قراردادها برسیم؛ بنابراین ضروری است تا به تبیین جنبههای همکاری، اقتصـادی و در نهایـت حقـوقی و سیاسـی ایـن قراردادها بپردازيم.

## ۲-۱ همکاری

قراردادهای مشارکت در تولید، مـاهیتی دوگانـه دارد؛ ازیـِکـُهـو بـه پیمانکـار ایـن حـق را میدهـد کـه بـه عمليـات اکتشـاف و اسـتخراج در محبدوده جغرافيـايي قـرارداد بيـردازد و ازسوی دیگر ، برای همکاری میان پیمانکار و دولت یک ساختار قراردادی مقـرر مـی سـازد. ایـن نوع همکاری با همکاری بین شرکای قرارداد «سرمایه گذاری مشترک » یا «مشـارکت تجـاری» ` تفـاوت دارد و همـین امـر سـبب شـده اسـت تـا پیمانكـار علاقـه زیـادي بـه انعقـاد قـرارداد در قالب مشاركت در توليد داشته باشـد (Watson, 1996: 433). در حـال حاضـر بـهموجـب قراردادهای مشارکت در تولید بسیاری از شرکتهـای نفتـی بـرای کسـب حـق اکتشـاف و تولید نفت و گاز، برنامههای چشمگیری را پیشنهاد می کنند (33 :Yi, 2010)؛ زیرا حُقوق و

<sup>1.</sup> Joint Venture

تعهدات تقسیم شده بین طرفین یا شرکای قراردادهای اخیر بهنسبت سـهم تقسـیم مـی شـود، درحالی که در قرارداد مشارکت در تولید، دولت و پیمانکبار هیر دو قصید توسیعه مییدان و مخازن نفتی را در محدوده قرارداد دارند، اما حدود تعهدات آنها متقابل است؛ یعنبی حـق هر یک تعهدی برای دیگری است؛ زیرا طرف دولتی حق مشـارکت در جنبـههـای مختلـف عملیات و مراحل مختلف اجرای قـرارداد را داراسـت و ازایـن(و در کمیتـهای کـه هـر دو طرف قرارداد عضويت دارند، بر نحوه اجـراي صـحيح قـرارداد و عمليـات، نظـارت كـافي مه شود (Bindemann, 1999: 4).

بااین حال دولت و پیمانکار برای حصول قصد مشتر ک، ناچارند حقوق و تعهدات متفـاوت خود را در ساختاری مبتنیبر همکاری به مرحله اجـرا در آورنـد؛ یعنـی طـرف دولتـی و پیمانکـار .<br>ماید به گونهای همکاری کنند که گویا شرکای قرارداد «مشارکت تجاری» هستند.

#### ٢-٢ اقتصادى

معمولاً هدف شرکت نفتی که بهعنوان پیمانکار فعالیت می کند، حداکثر سـازی سـود اسـت (Blinn, 1986: 121)؛ بنابراین روش های خاطر) محاسبه خود را به کار می گیرد و در جـایی سرمایه گذاری می کند که سود انتظاری حاصل شود. از سویی، در قراردادهای شر کت هـای نفتی هزینه انتقال نفت تولیدی را از محل تحویل تا بازار فروش آن در نظر مبی گیـرد تـا بـا ایجاد نوعی تعادل بین هزینههای خود و سود حاصل از فیاوش، سود خـود را بـه حـداکثر برساند (Johnston, 2003: 108). اگر چه طرف دولتی درباره کشف و استخراج نفت بـه روش بهینه قصد مشترکی بـا پیمانکـار دارد، امـا ملاحظـات اقتصـادی پیمانگـار دغدغـه او نیست؛ زیرا ریسک سرمایه گذاری فقط متوجه پیمانکار است. برای مثال مُمکِن است طرف دولتی، برای آنکه ظرفیتهای کشور خود را شناسایی کند به سیرمایه گیذاری بیشتر بیرای کشف ذخایر نفتی روی آورد، اما برای پیمانکاری که در منطقه قرارداد ذخایر مدنظر خـود را کشف کرده است، هزینه اضافی برای این منظور توجیه اقتصادی نـدارد. همچنـین طـرف

راهب,<br>۱۶۰ - مجبگ سرق، ۱۳۰ اول، ۱۹ شعاده ۷۲

دولتی ممکن است، تعهدات یا فرصتهای اقتصـادیای را پـیش رو داشـته باشـد کـه بـرای پيمانكار قابل اعمال نباشد. اين موضوع مىيتوانـد باعـث اخـتلاف بـين طـرفين درخصـوص تصمیم گیری برای شروع عملیات اکتشافی شود (Taverne, 1996a: 52).

برای مثال، شاید طرف دولتی برای پاسخ گویی بـه خواسـتههـای اجتمـاعی و نیازهـای محلی تمایل به توسعه میدان گازی داشته باشد، اما پیمانکار برای اینکه مخزن حجم مناسب برای صادرات بلندمدت را ندارد، به توسعه آن مایل نباشد. بهویژه هنگامی که طرف دولتبی موظف است قیمت گاز را در فضای غیررقابتی تعیین کنـد و ایـن شـرایط ترجیحـی طـرف دولتی می تواند توجیه اقتصادی توسعه آن میدان را برای پیمانکار سخت کند (بـرای مطالعـه سشتر رک، طاهري فرد، ۱۳۸۷: ۱۷۵–۱۲۱).

# ٣-٢ حقوقي وسياسي طی صد سال نخست یعنی از سال ۱۸۵۹ که ایجاد و توسعه صنعت نفت آغـاز شـد کلنـل دریک،' نخستین چاه نفت را در توتیپپول ایالت پنسپلوانیا آمریکا حفر کـرد، رویـه معمـول شرکتهای نفتی آن بود که فعالیتهای خـود را براسـاس امتیـاز انحصـاریای انجـام دهنـد که مالک نفت درجا بـه آنهـا اعطـا مـي کـرد. در ايالـتحـاي مختلـف آمريکـا، ايـن امتيـاز ازسوی مالک زمین اعطا می شد که معمولاً دولت فیدرال بیود. بـا گسترش نقـش نفـت در .<br>تأمین انرژی بهخصوص در بخش صنعت، این کالا از نگاه سیاست مداران عامل<sub>ی</sub> تأثیرگـذار بر توسعه اقتصادی و بهبود سطح معیشت شهروندان بود تا جـایبی کـه برخـی بیـان کـردهانـد که مالکیت نفت درجا معمولاً بـه دولـت ملـی یـا شـاه تعلـق داشـت کـه دولـتِ نماینـده او بود (Taverne, 1996a: 53). هنگامی که حاکمیت دولت بـر منـابع طبیعـی مـورد پــذیرش حقوق بینالملل قرار گرفت، ایـن سـؤال بـرای کشـورهای در حـال توسـعه طـی دهـههـای شصت و هفتاد میلادی مطرح شد که آیا این حاکمیت دائمی و واگذارنشـدنی اسـت؟ اگـر

1. Colonel Drake

پاسخ مثبت است، نتـايج حقـوقي و اقتصـادي ايـن حاكـميت دائمي چيست؟

۔<br>تلاش های<sub>ی</sub> برای تبیین مفهوم حاکمیت دائمی با تأسیس کمیسیون حاکمیت دائمـی بـر منابع طبیعی (بیانیه ١٣٢٤ هیئت عمومی سازمان ملل در ١٢ دسامبر ١٩٥٨) آغـاز شــد. در ١٤ دسامبر ۱۹۶۲، بیانیه ۱۸۰۳ هیئت عمومی سازمان ملل با تغییرات انـدکی از آنچـه کمیسـیون مذکور تهیه کرده بود، تصویب شد. متن این بیانیه، حاکمیت دائمی را تصریح می کنـد، امـا در مقام توضيح و تبيين آن چندان موفق نيست. درخصوص فعاليتهاي صنعت نفت بند «£» بیانیه مذکور اشعار میدارد: «شماره ٤. ملی کردن، مصـادره و خلـع یـد بایـد براسـاس ادلـه مبتنی بر نفع عمومی، امنیت، یا منافع ملیای باشد که بر منافع اشخاص دارای تابعیت ملـی یـا خارجی ارجح شناخته شود. در چنین مواردی باید به مالک، غرامت مناسبی مطابق با قواعـد لازمالاجرای کشوری که چنین تصمیمی را در راستای اجرای حاکمیت اتخاذ کرده و براساس قواعد حقوق بين الملل يرداخت شود».

شرکتهای نفتی خارجی بهدلیل ملی شدن اموال و داراییهایشان و عدم اعتماد به حمایت دیپلماتیک کشورهای خود با ارجاع امر به حقوق بین|لملل موافق بودند، اما کشـورهای در حـال توسعه از آن استقبال چندانی نکردند. ارجاع بـه حقـوق بـین|لملـل پیشـنهادی بـود کـه بـا اصـرار کشورهای صنعتی غربی در متن فوق گنجانده شد. کشورهای در حال توسعه گمـان مـی کردنـد اگر مراحل ملی شدن براساس قواعد حقوق بینالملل ارزیابی شود، آنها در تعقیب سیاست ملبی کے دن، یا موانعی رویه رو خواهنـد شـد. بـهنظـر آنهـا، قواعـلاً جـاکم پـر ملـی کـردن و جبـران خسارتهای پیمانکاران و شرکتهای چندملیتی مشتغل به استخراج میواد معلدنی بایـد براسـاس قواعد ملي دولت ميزبان باشد. بحث درباره دامنه و قلمرو حاكميت دولت، نسبت به منـابع طبيعـي و اجرای اصول حقوق بین|لملل در دعاوی ملی شدن در سال ۱۹۷۶ بـه نتیجـه رسـید و در همـان سال هیئت عمومی سه بیانیه مهم صادر کرد برای پایهگذاری یک نظـم نـوین اقتصـاد بـین المللـی (بیانیه ۳۲۰۱ و ۳۲۰۲، ۱ مـه ۱۹۷٤) و معاهــده حقـوق و تعهــدات اقتصـادی دولــتحـا<sup>7</sup>(بیانیـه

<sup>1.</sup> Charter of Economic Rights and Duties of States

راهـــــــز<br>مجلــــــــــو<sup>ر</sup> / سال ۱۹، شماره ۷۲

۳۲۸۱، ۱۲ دسامبر ۱۹۷٤)؛ در این معاهـده اصـولی مبنـایی گنجانـده شـد کـه روابـط بـین شرکتهای چندملیتی و دولت میزبان را بهشدت تحت تأثیر قرار داد. معاهده ۱۹۷٤ حـاوی اصول حقوقی است که مبنای قراردادهای مشارکت در تولید است. بخش دوم ماده (۲) معاهده مقرر می سازد: «هر کشور می تواند آزادانه حاکمیت دائمی مطلق که شامل مالکیت و واگذاری نسبت به ثروت و منابع طبیعی و فعالیتهای اقتصادیاش است را اعمال کند. ١. هر کشور حق دارد:

الف) نسبت به قانونگذاری و اجرای حق حاکمیت خـود، نـاظر بـر سـرمایه گـذاری خارجي در محدوده صلاحيت قضايي و مطابق بـا قواعـد و مقـررات خـود و در راسـتاي اولویـتهـاً و اهـداف ملـي اقـدام كنـد. هـیچ دولتـي بـه اعطـاي قراردادهـاي ترجیحـي بـه سرمايه گذاري خارجي مجبور نخواهد بود.

ب) وضع مقررات و نظارت پر شرکتهای فراملی در محدوده صلاحیت قضایی خویش و اتخاذ تدابیری برای اطمینان از اینکه فعالیتها براساس قانون و مقـررات و مطـابق بـا سیاستهای اجتماعی و اقتصادی آن کشور انجام میشود. شرکتهای فراملی در امور داخلـی کشور میزبان دخالت نخواهند کرد. هر کشوری برای اجرای حقوق حـاکمیتی خـود بـا دیگـر کشورها برای اجرای حقوق مندرج در این پاراگراف ابتدایی همکاری خواهد کرد.

ج) ملي كردن، مصادره يا انتقال مالكيت امـوال خـارجي كـه در هـر صـورت غرامـت متناسب باید توسط دولتی که چنین ترتیباتی را اعمال مـی کُنـْـد و براسـاس قـوانین مربـوط و شرایطی که دولت مناسب می دانند، پر داخت شود. در هر پرونـدهای کـه مسـئله غرامـت بـه اختلاف نظر منجر می شود، ماید براساس حقوق ملی کشور ملی کننـده و در دادگـاههـای آن حل وفصل شود، مگـر اینکـه بـهطـور آزادانـه و بـا موافقـت دوجانبـه یـا بـا موافقـت متنـاظر کشورهای درگیر راهحل صلحآمیز دیگـری براسـاس برابـری حاکمیـت دولـتّهـا وَّاصـل آزادي انتخاب مورد توافق قرار گيرد» (www.un.org/documents/ga/res/29/ares29.htm). بااین حال، باید اذعان که د کـه از زمـان تصـو ب معاهـده ١٩٧٤، کشـورهای در حـال

توسیعه زیبادی سرای گسترش و حماییت از سیرمایهگیذاریهیای دوجانبیه بیه عقید موافقتنامههای دوجانبه با کشورهای صنعتی اقدام کردهاند. این موافقتنامیههای دوجانبه نقش بسزایی در اختلاط قواعد غربی حقوق بین|لملل با قواعـد معاهـده درخصـوص امكـان ملي شدن اموال خارجي داشتهانـد(Dzienkowski, 2000: 448). بـراي مثـال، مـي تـوان بـه معاهده انگلستان با جمهوری خلق چین در ۱۵ مـه ۱۹۸۲اشـاره کـرد؛ مطـابق ایـن معاهـده سرمایه گذاریهای خارجی قابلیت ملی شدن ندارند، بهاستثنای زمانی که برای نفـع عمـومی یا هدف اجتماعی و در مقابل غرامتی معقول باشد. این غرامت بایـد براسـاس ارزش واقعـی اموال مصادره شده پرداخت شود و درعـینحـال بـدون تـأخیر و قابـل انتقـال آزادانـه از آن کشور باشد. شرکتبی که اموال آن ملی شده است، بایـد حـق رجـوع بـه محـاکم قضـایبی یـا مقامات مستقل دولت را درباره پرونده ملی شدن و ارزیـابی سـرمایهگـذاری خـود براسـاس دولت میزبان داشته باشد. روشن است کـه براسـاس ایـن روش اجـرای قواعـد ملـی دولـت میزبان به رسمیت شناخته شده است، ولی اصول حقوق بین|لملل بهواسـطه معاهـده حمایـت از سرمایه گذاری خارجی در حقوقی ملی نیز گنجانده شده است.

قلمرو اعمال حـاكميتي دولـت و شـيوههـاي ملـي شـدن درخصـوص منـابع طبيعـي در معاهده انرژی اروپایی؛ ٰ بهخصوص مـاده (١٨) آن کـه نـاظر بـر حاکمیـت دولـت بـر منـابع انرژی و همچنین ماده (۱۳) آن ناظر بر تصاحب و مصادره بیان شده است. ایـن مـواد بیشـتر ناظر بر کشورهای اروپای شرقی و مشترک المنافع است ک<mark>ه همگی</mark> عضو این معاهده هستند. ماده (۱۳) بسیار شبیه به ماده (٥) معاهده ١٥ مه ١٩٨٦ بین کشورهای انگملستان و چین اسـت. ماده (۱۸) که ناظر بر حاکمت است، نسبت به معاهده ۱۹۷٤ بسیار تغییر کرده است. در این ماده، حاکمیت دولت به رسمیت شناخته شده، اما قید دائمی بودن از آن حذف شده است. متن این ماده در ذیل آمده است: ۱. «طرفین قـرارداد، حاکمیـت دولـت و حاکمیـت بـر منـابع انـرژي را بـه رسـمیت

1. European Energy Charter Treaty

راهسب در در در سال ۱۹ شهاد و ۷۲<br>۲۰۰۶ - محباست از اسلام ۱۹ شهاد و ۷۲

مي شناسند، اما توافق دارند كه اين حق بايد با رعايت قواعد حقوق بين الملل اعمال شود.

۲. بدون تحت تأثیر قرار دادن اهداف ناظر بر تسهیل دسترسی به منابع انرژی؛ اکتشاف و توسعه آن برمبنای یک رابطه تجاری است و معاهده بههیچ وجه خللی بـه قواعـد نـاظر بـر مالکیت منابع انرژی در کشورهای عضو معاهده وارد نمی کند.

۳. هر کشور، می تواند آزادانه و بدون محـدودیت، منـاطق جغرافیـایی حاکمیـت ملـی خود را به عملیـات اکتشـاف و توسـعه منـابع انـرژي اختصـاص دهـد و درخصـوص ميـزان استخراج یا استفاده از آن با وضع آزادانه مالیات بهره مالکانه و دیگـر مبـالغ قابـل پرداخـت حسب قراردادهای اکتشاف و استخراج و با رعایت قواعد تولید صیانتی و زیستمحیطـی و جنبههای ایمنی در محدوده حاکمیت خود تصمیم گیری کنـد. همچنـین ممکـن اسـت در قراردادهای اکتشاف و توسعه، دولت بهطور مستقیم یا با شرکتهای دولتی اقدام کنند.

٤ کشورهای عضو متعهد میشوند تا برای تسهیل دسترسی به منابع انرژی، به شیوهای غیر تبعیض آمیـز و با اعطای اجازه، انحصار، امتیاز و قرارداد منتشر شده برای اکتشاف و اسـتخراج منـابع انـرژی اقـدام كنند» (http://www.encharter.org/fileadmin/user\_upload/document/EN.pdf).

گفتنی است در بند «۲» ماده فوق، همه مقررات قانونی نـاظر بـه اعطـای مالکیـت نفـت درجا به مالک زمینهای محاذی منابع معدنی محترم شــمرده شـده اسـت. بنـد «۳»، نـاظر بـر مشارکت دولتی است و گویای این واقعیت است که مشارکت دولت در برخی کشـورهای اروپای غربی و همچنین برخی کشورهای جامعه مشترک المنافع کـه تولیدکننـده نفـت و گازند، رو بهای معمول است.

در بند «٤» این ماده به کار بردن واژه «قراردادها» بهجای «امتیـاز» یـا «انحصـار» نـاظر بـه رویه کشورهای اروپای شرقی و کشـورهای جامعـه مشـترکـالمنـافع اسـت. بـهدليـل سـابقه تاریخی این کشورها، مالکیت دولت و نظارت آن بر برنامـهریـزی اسـتخراج مَنـّابع مُعـدنی، نوعی ترجیح ذاتی برای انتخاب قراردادهای مشارکت در تولید دارند.

با توجه به توضیحات ارائه شده درباره قراردادهای مشارکت در تولید، بهنظر مبی رسد

این قراردادها منافاتی با حق حاکمیت دولتهـا بـر منـابع طبیعـی خـویش ندارنـد و بـیش از قراردادهای امتیاز و انحصار، صراحت در رعایت این حق دارند. درواقع، شاید بتـوان گفـت که مهنظر پر خبی، قرار داد مشار کت در تولید قرار دادی است که مهموجب آن دولت در قبال هزینههبایی كه ييمانكار متحمل شده است درصدي از نفت را به او مي فروشد (Taverne, 1996a: 95).

عدهای قوانین تنظیم و تدوین قراردادهای اکتشاف، استخراج و بهرهبرداری از نفت موجود در زمین یا فلات قاره در کشورهای در حال توسعه را از پیچیدهترین موارد میدانند (Ramazani, 1962: 503)؛ زيرا طرفين تلاش دارند تـا از حاكميـت يـك نظـام حقـوقى ناشناخته دوری و به تبع آن حقوق و تعهداتی را تعیین کنند که برای آنها شناخته شده باشـد. در قراردادهای نفتی که از زمره قراردادهای تجاری بـینالمللـی اسـت، طـرفهـای قـرارداد دارای ملیتی متفاوتاند، ازاین رو سعی می کنند از قوانین کشور خود تبعیت کننـد (موحـد، ١٣٨٦: ٢٢). البته اين امر زماني شدت مي گيرد كه يكي از طرفين دولت باشد؛ زيرا دولتها از حاکمیت قانون دولت متبوع طرف دیگر قرارداد، امتناع می ورزند. عــدهای قــانون حــاکم را در این قراردادها بدون استثنا قانون کشور میزبان می دانند که بر هرگونه تفسیر یـا داوری نسبت به اختلافات ناشی از قرارداد بین طرفین، حاکم است (Taverne, 1996a: 95). در این حالت، هرگونه معاهده یا توافق بینالمللی که کشور میزبان بـه آن پیوسـته اسـت، قـانون مجری در آن کشور است و بین طرفین این قرارداد لازمالاجرا خواهد بود.'

با توجه به آنچه گفته شد مشخص می شود که انتقال مالکیت نفت در مخزن بـه پیمانکـار در قراردادهای مشارکت در تولید چنـدان بـا اصـول و واقعیـتهـای حقـوقی کنـونی سـازگار نیست؛ زیرا انعقاد یک قرارداد نفتی، فقط موجد حق قراردادی بهمنظور استخراج نفت و گیاز

۱. البته اجرای چنین اصلی در قراردادهای نفتی سبب میشود تا در مواردی که قانون دولت میزبان بر قـرارداد حـاکم است، دولت بتوان بهراحتی قوانین خود را تغییر دهد و ثبات قراردادی را به هم بزند؛ زیرا ازیک طرف دولت میزبـان بـا تغییر قوانین داخلی خود قرارداد را بی محتوا میسازد و ازطرفدیگر به دلایـل مختلـف سیاسـی، اجتمـاعی، اقْتصـادی، حقوقي و … نمي تواند قانون طرف يا كشور ديگر را بهعنوان قانون حاكم بپـذيرد و ازايـن٫رو درخصـوص تعيـين قـانون حاکم مناقشات فراوانی صورت گرفته است و شرکتها در این قراردادها سعی در قید شرط ثبات می کنند.

راهب,<br>۲۳۰ - مجانسس ق/ سال ۱۹، شعاده ۷۲

موجود در مخزن است و مي بايست بين دو حـق موجـود يعنـي حـق نفـت درجـا و حـق نفـت استخراج شده از زمینی که مخزن در آن قبرار دارد تمیایز قائبل شید. بنیابراین ب خیلاف نظر بعضی حقوقدانان (ایرانیور، ۱۳۸۷: ۳۷–۳۲) کـه معتقدنـد انتقـال مالکیـت نفـت در مخـزن در برخي صنوف قراردادهاي مشاركت در توليد، صورت مي گيرد فاقد توجيه علمي است. '

## ۳ جمع بندی و نتیجهگیری

قرارداد مشارکت در تولید، نوعی رابطه قـراردادی اسـت کـه مطـابق بـا آن، کشـور میزبـان درصلیی از نفت تولیدی را در ازای تحمل ریسک و هزینههای اکتشاف و توسیعه نفت به یپمانکار اختصاص می دهد. در این قرار دادها از یک سو اصل حاکمیت و مالکیت دائمبی ملتها بر مخازن نفتی محفوظ است و ازسوی دیگر با توجه بـه موقعیـت طـرفین مـذاکره و نرخ د بسک اکتشاف و توسعه، دولت میزمان می توانید شیروط میالی میورد نظیر خیود را در قرارداد بگنجاند و تضمینهای لازم برای تأمین منافع ملی اتخاذ کند.

بـا توجـه بـه آنچـه درخصـوص اركـان تعهـدات پيمانكـار و كارفرمـا در قراردادهـاي مشارکت در تولید ذکر شـد بـهنظـر مـی(سـد). با رعایـت الزامـات تـأمین منـافع ملـی، ایـن قراردادها در نظام حقوقی کنونی ایران پذیرفته شده است. مباده (١٤) قـانون برنامـه چهـارم توسعه می تواند مستند قانونی در انعقاد این نوع قراردادهـا باشـد؛ در بنـد «ب» مـاده مـذکور آمده است: «بهمنظور افزایش ظرفیت تولید نفت و حفـظ و ارتقـای سـهمیه ایـران در تولیـد اپک، تشویق و حمایت از جذب سرمایهها و منابع خارجی در فعالیت بالادستی نفت و گـاز

الف) قراردادهایی که در حال اطلاق مفید مالکیت مخزن نبوده و عرف مستمر تجاری بینالمللبی دلالـتْ بـر آن دارد که این نوع از مشارکت، مشارکت در مخزن نفت و گاز نیست.

ب) قراردادهایی که در حال اطلاق مفید مالکیت مخزن بوده و عرف مستمر تجاری بینالمللی دلالت بر آن دارد که این نوع از مشارکت، مشارکت در مخزن نفت و گاز است، مگر اینکه شرط خلافی در قرارداد ذکر شود.

۱. ایشان این گونه بیان کردهاند که درصورت اطلاق این قراردادها و عدم توافق طرفین بر لحظه انتقال مالکیت نفت و گاز تولیدی، میتوان این قراردادها را حسب عرف تجاری بینالمللی به دو دسته زیر تقسیم کرد:

بهویژه در میادین مشترک وو طرحهای اکتشافی کشور، اطمینـان از حفـظ و صـیانت هـرچـه .<br>بیشتر بیا افیزایش ضبریب بازیافت از مخیازن نفت و گیاز کشور، انتقبال و بیه کیار گیری .<br>فناوریهای جدید در توسعه و بهـرهبـرداری از میـادین نفتـی و گــازی و امکــان اسـتفاده از روشهای مختلف قراردادی بینالمللی، به شرکت ملی نفت ایـران اجـازه داده مـیشـود تـا سقف تولید اضافی مندرج در بند «ج» ایـن مـاده نسـبت بـه انعقـاد قـراردادهـای اكتشـافی و توسعه میدانها با تأمین منابع مالی با طرفهای خارجی یا شـرکتهـای صـاحب صـلاحیت داخلی، متناسب با شرایط هر میدان با رعایت اصول و شرایط ذیل اقدام نماید:

(. حفظ حاکمیت و اعمال تصرفات مالکانه دولت بر منابع نفت و گاز کشور،

۲. علیم تصمین مازگشت تعهدات ایجاد شده توسط دولت، مانک مرکزی جمهوری اسلامي ايوان و بانک هاي دولتي،

۳. منوط کردن بازیرداخت اصل سرمایه، حقالز حمه و یا سـود، ریسـک و هزینـههـای تأمین منابع مالی و سایر هزینههای جنبی ایجاد شده جهت اجرای طـرح از طریـق تخصـیص بخشي از محصولات ميدان و يا عوايد آن بر پايه قيمت روز فروش محصول،

٤. پیــذیرش خطــرات و ریســک عــدم دســتیابی بــه اهــداف مــورد نظــر قــراردادی، غیراقتصادی بودن میدان و یا ناکافی بودن محصـول میـدان بـرای اسـتهلاک تعهـدات مـالی ابجاد شده توسط طرف قرار داد،

۵. تعیین نرخ ماز گشت سرمایه گذاری برای طرف قرارداد، متناسب با شرایط هیر طیرح و با رعایت ایجاد انگیزه برای به کارگیری روش های بهینه در اکتشاف، توسعه و بهرهبر داری، ٦. تضمین برداشت صیانتی از مخازن نفت و گاز در طول دوره قرارداد.

۷. حداکثر استفاده از توان فنی و مهندسی، تولیدی، صنعتی و اجرایی کشور براساس قانون حداکثر استفاده از توان فنی و مهندسی، تولیدی، صنعتی و اجرایی کشور در اجرای یروژهها و ایجاد تسهیلات بهمنظور صدور خدمات مصوب ۱۳۷٥/۱۲/۱۲.

با توجه بـه اینکـه ایـن قـانون بـه تصـویب شـورای نگهبـان رسـیده اسـت، اکنـون ایـن

راهــــــزد<br>۱۶۸ - مجانــــــــو<sup>د</sup> / سال ۱۹، شماره ۷۲

قراردادها در نظام حقوقی ایران قابل پذیرش است ازاینرو درصـورتی کـه اصـول و شـرایط لازم در انعقاد قرارداد اکتشـاف و توسـعه میـدان۱مـا بـا شـرکت۱عـای دارای صـلاحیت طبـق شروط و مقررات مقرر در قانون و معاهدات بینالمللی مراعات شود، ازسوی ایران مشکلی برای انعقاد این قرار دادها وجود ندارد چه سا مفیاد این قرار دادهیا نین بیا الزامیات ناشبی از حاكميت و مالكيت ملي بر مخاذن نفتي مغاير تي ندارد. علاوهبر اين قانون، قسمت سوم بنـد «ت» از ماده (۳) قانون نفت ۱۳۹۰ مقرر می دارد وزارت نفت مجـاز اسـت نسـبت بـه جـذب سرمایه گذاری های مختلف برای توسعه میادین هیدروکربری با اولویت میـادین مشـتر ک از طریق طراحی الگوهای قراردادی جدید از جمله مشارکت با سـرمایه گـذاران و پیمانکـاران خارجی بدون انتقال مالکیت نفت و گاز موجود در مخازن و با رعایت قواعد تولید صـیانت شده اقدام کند.

بنابراین پذیرش الگوی مشارکت در قانون نفت ۱۳۹۰، دلیلبی دیگـر بـر جـواز انعقـاد قراردادهای مشارکت در تولید با لحاظ شروط و الزامات فنی صیانت از مخـازن، حاکمیـت دولت و حفظ منافع مالی دولت میزبان از راه طراحی نظام مالی کارآمد بـرای قـرارداد و در نهایت، ساماندهی نظام مالیات بر درآمد کشور است.

# منابع و مآخذ

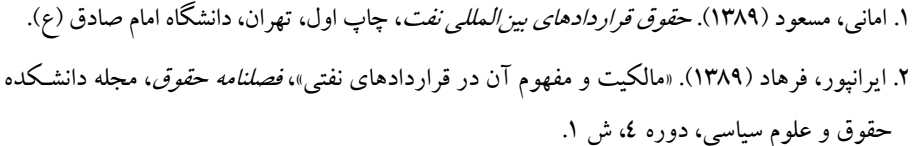

- ۳. \_\_\_\_\_\_\_ (۱۳۸۷). «انواع قراردادهای نفتی؛ تحول قراردادهای نفتی از قراردادهای معاوضی به سوی قراردادهای مشارکتی»، *فصلنامه حقوق*، مجله دانشکده حقوق و علوم سیاسی، دوره ۳۸، ش ۲.
- سیاسه ، دوره ۳۷، ش
- ۵. حسن بیکی، ابوالفضل (۱۳۸۱). *نفت، بای بک و منافع ملی: بیع متقابل در توسعه میادین نفت و گاز و* ت*أثیر آن بر امنیت ملی ـ منافع ملی،* چاپ اول، تهران، انتشارات آوای نور.
- .<br>٦. شرکت ملی نفت ایران (۱۳۸۱). مجم*وعه قوانین و مقررات نفت، گاز و پتروشـیمی،* جلـد ۱، ۲ و ۳، تهران، امور حقوقی شرکت ملی نفت ایران.

۷. طاهریفرد، علی (۱۳۸۷). «بررسی آثار ساختار اقتصادی قراردادهـای مشـار کت در تولیـد بـر تولیـد نفت، از دیدگاه شرکتهای بینالمللی نفتی، با استفاده از روش بهینهسازی پویـا»، *فصـلنامه مطالعـات* /قتص*اد انرژی*، سال پنجم، ش ۱۸.<br>۸ موحد، محمدعلی (۱۳۸٦). *درس۵ایی از داوری۵ای نقیی؛ قانون حاکم*، تهران، کارنامه.

- 9. Atwell, J. E. (1980). "Changing Relationships Between Host Countries and International Petroleum Companies", Houston Law Review, Vol. 17.
- 10. Barrows, Gordon (1988). "A Survey of Incentive in Recent Petroleum Contract", in N. Beredjick and T. Walde (ed.), Petroleum Investment Policies in Developing Countries, London: Graham and Trotman.
- 11. Bindemann, Kirsten (1999). Production Sharing Agreements: An Economic Analysis, Oxford Institute for Energy Studies.
- 12. Blinn, Keith W. (1986). Clause Duval, International Petroleum Exploration and Exploitation Agreement, The Barrows Company INC, New York.
- 13. Daintith, Terence C. and Geoffrey D. M. Willoughby (1977). A manual of United Kingdom Oil and Gas Law, London: Sweet and Maxwell.

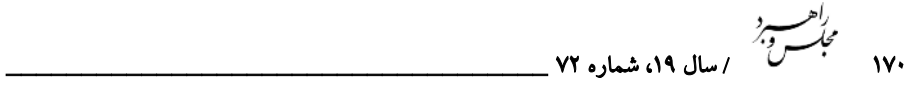

- 14. Dzienkowski, John S. (2000). *Concessions, Production Sharing, and Participation Agreements for Developing a Country's Natural Resources, International Petroleum Transactions*, Denver, Colorado: Rocky Mountain Mineral Law Foundation, Second Edition.
- 15. Fabricant, R. (1975). "Production-sharing Contract in the Indonesia Petroleum Industry", *Harvard International Law Journal*, Vol. 16.
- 16. Gao, Zhiguo (1994). *International Petroleum Contracts: Current Trends and New Directions,* London, Graham and Trotman Ltd.
- 17. Haghighi, Sanam S. (2007). *Energy Security; The External Legal Relations of the European Union with Major Oil-and Gas-Supplying Countries,* Us and Canada: Hart Publishing.
- 18. Harjasumantri, K. (1989). *Environmental Legislation in Indonesia*, 2nd ed., Yogyakarta, Indonesia: Gadjah Mada University.
- 19. http://www.encharter.org/fileadmin/user\_upload/document/EN.pdf
- 20. Johnston, Daniel (2003). *International Exploration Economics, Risk, and Contract Analysis*, Tulsa, Oklahoma (USA), Penn Well Corporation.
- 21. Krueger, R. (1975). *The United State and International Oil: A Report for the Federal Energy Administration on U.S. Firms and Government Policy*.
- 22. Kusuma-Atmadja, Mochtar (1974). "Mining Law", Treaties Issues by the Pajaran University, *Law School of Bandung*.
- 23. \_\_\_\_\_ (1991). "Indonesia's National Policy on Offshore Mineral Resources: Some Legal Issues", in E. M. Borgese, N. Ginsburg and J. R. Morgan (ed.), *Ocean Yearbook 9*, Chicago: University of Chicago Press.
- 24. Omorogbe, Yinka (1997). *Oil and Gas Industry: Exploration and Production Contracts*, London, Malthouse Press Ltd.
- 17. Hagneth, Saman S. (2007). *Energy Security; The External Legal Relation*<br> *After European Union with Major Oil-and Gas-Supplying Countries,* Us an<br>
Canada: Hart Publishing.<br>
18. Harjasumantri, K. (1989). *Environmental* 25. Paliashvili, Irina (1998). Outlines of The Presentation, *The President of The Russian Ukrainian Legal Group*, At The Seminar on The Legislation on Production Sharing Agreements.
- 26. Ramazani, K. Roohollah (1962). "Choice of Law Problems and International Oil Contracts: A Case Study", *The International and Comparative Law Quarterly*, Vol. 11, No. 2.
- 27. Taverne, Bernard (1996b). *Co-operative Agreements in the Extractive Petroleum Industry*, Kluwer Law International Ltd, London.
- 28. \_\_\_\_\_ (1996a). "Production Sharing Agreements", In Principle and In Practice, In: David, Martyn R. (ed.)*, Upstream Oil and Gas Agreements With Precedent*, Sweet And Maxwell.
- 29. \_\_\_\_\_ (1999). *Petroleum, Industry and Governments: An Introduction to*

#### ` ... 75 /, 0>Q 2 «15Q+ 7/ .» - ? k d2a+ \_\_\_\_\_\_\_\_\_\_\_\_\_\_\_

*Petroleum Regulation, Economics and Government Policies*, Kluwer Law International Ltd, London.

- 30. Tengku Nathan, Machmud (2000). *The Indonesian Production Sharing Contract, an Investor Perspective*, Kluwer Law International.
- 31. Walde, Thomas W. and George K. Ndi (1994). *International Oil and Gas Investment; Moving Eastward*?, Center for Petroleum and Mineral Law and Policy, University of Dundee.
- 32. Watson, James (1996). "Foreign Investment in Russia: The Case of the Oil Industry", *Europe-Asia studies*, Vol. 48, No. 3.
- 33. www.un.org/documents/ga/res/29/ares29.htm.

*Archive of SID*

34. Yi, Tan (2010). *The Oil and Gas Service Industry in Asia; a Comparison of Business Strategies,* UK: Palgrave Macmillan.

*www.SID.ir*